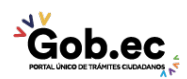

Registro Único de Trámites y Regulaciones

Código de Trámite: IESS-033-02-05, Página 1 de 2

## Información de Trámite

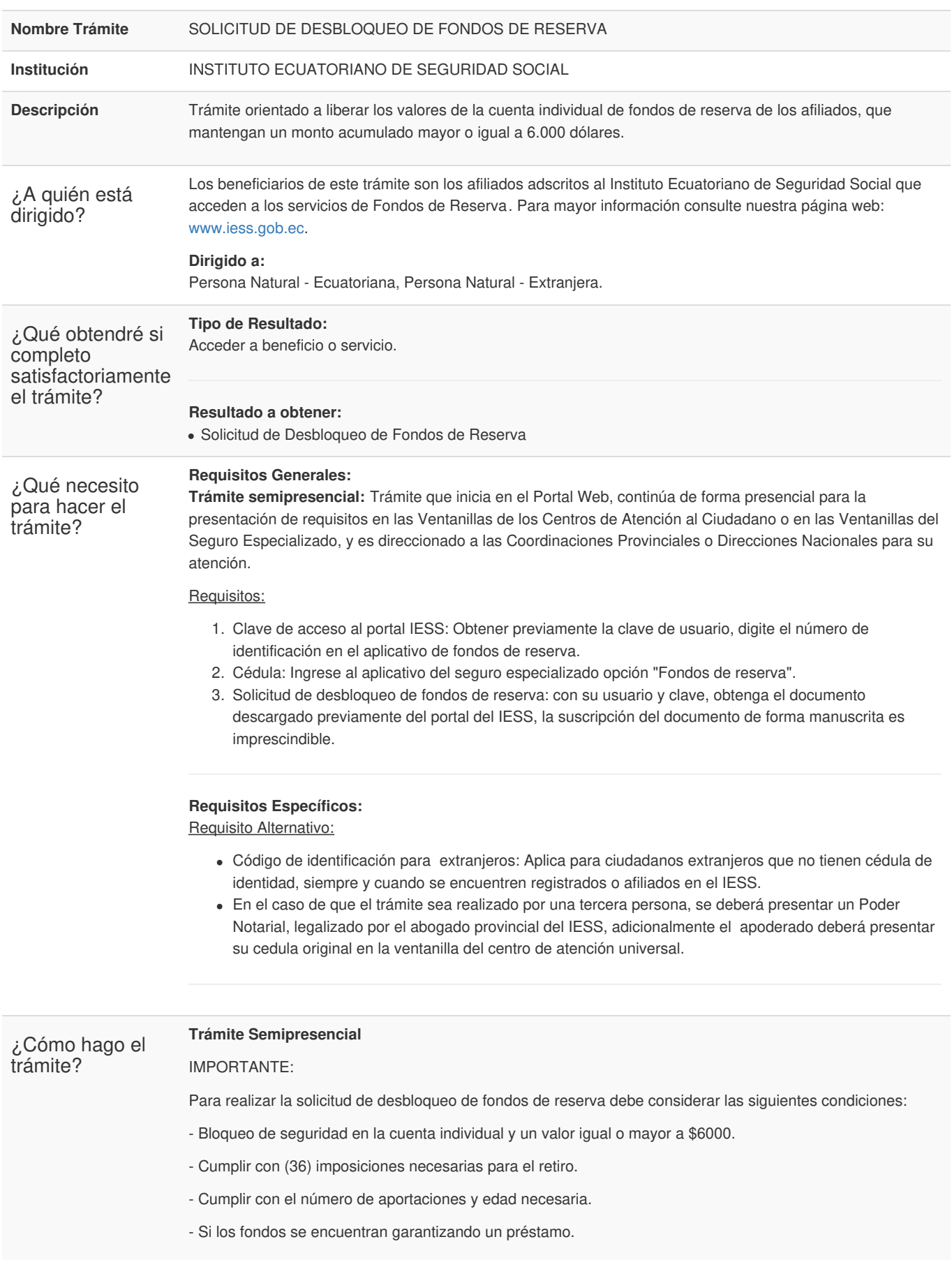

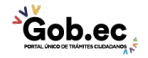

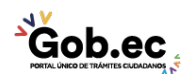

Código de Trámite: IESS-033-02-05, Página 2 de 2

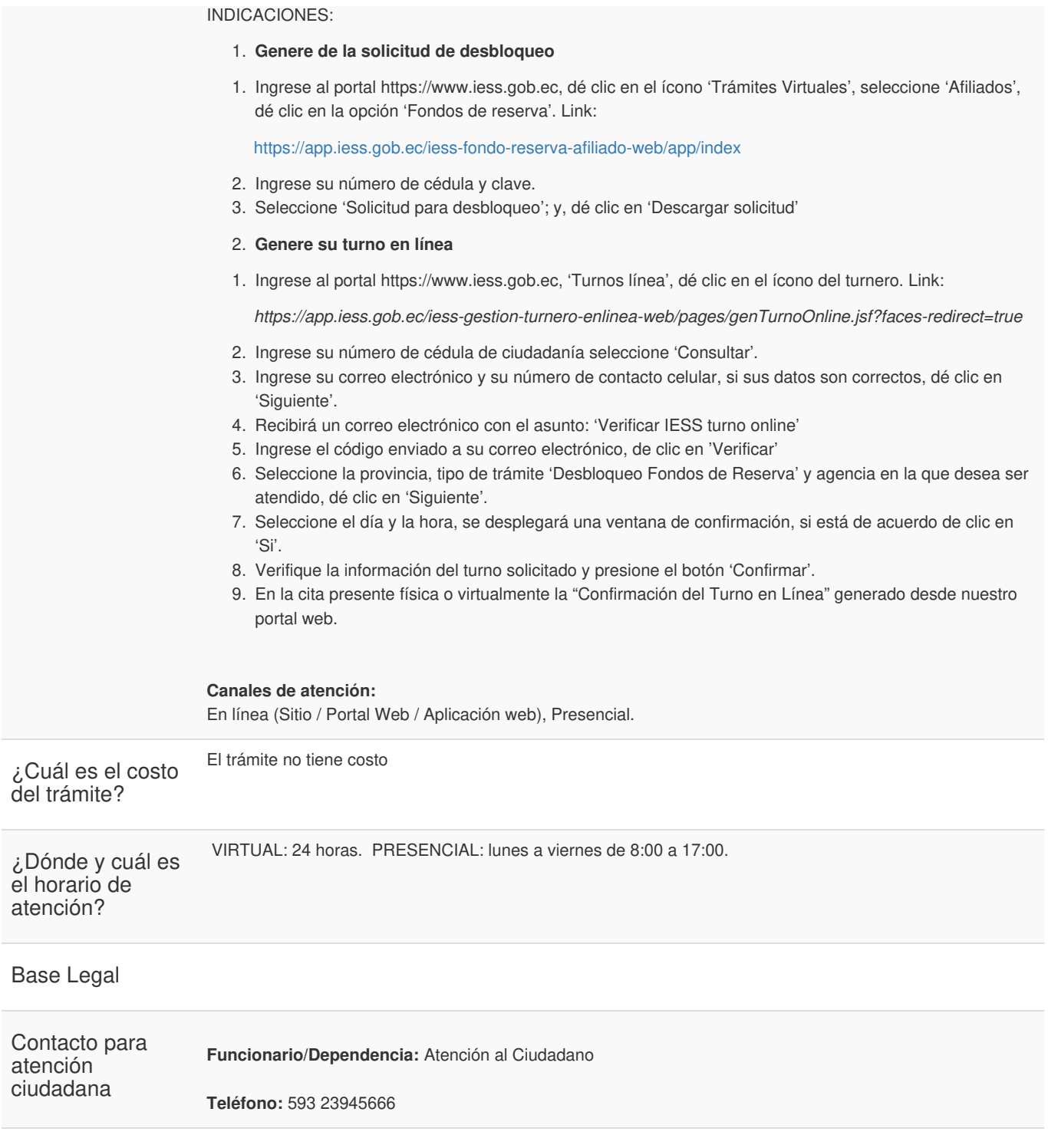

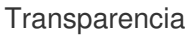

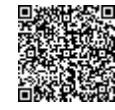

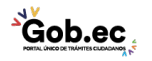